*Prof. dr hab. inż. Władysław Koc Politechnika Gdańska*

# **METODA PROJEKTOWANIA REJONU ZMIANY KIERUNKU TRASY KOLEJOWEJ**

#### **SPIS TREŚCI**

#### 1. Wprowadzenie

- 2. Ogólna ocena sytuacji geometrycznej
- 3. Przyjęcie lokalnego układu współrzędnych
- 4. Określenie podstawowych danych do projektowania
- 5. Procedura projektowania rejonu zmiany kierunku trasy
- 6. Przykład obliczeniowy
- 7. Podsumowanie

#### **STRESZCZENIE**

Zastosowanie ciągłych pomiarów satelitarnych toru kolejowego z antenami zainstalowanymi na poruszającym się pojeździe szynowym, powoduje potrzebę opracowania nowej metody projektowania układów geometrycznych toru. Ponieważ kształtowanie kierunków prostych trasy na podstawie takich pomiarów nie sprawia żadnych trudności, w pracy skupiono się na kwestii projektowania odcinków położonych w łuku. Założono, że projektowanie układu geometrycznego będzie się odbywać w odpowiednim roboczym układzie współrzędnych, by następnie – na drodze odpowiedniej transformacji – przenieść uzyskane rozwiązanie do układu globalnego. Przedstawiono cały tok postępowania wraz z wyprowadzaniem odpowiednich zależności teoretycznych. Całość zilustrowano przykładami obliczeniowymi, w których wykorzystano dane uzyskane z istniejącej linii kolejowej.

### **1. WPROWADZENIE**

W połowie 2008 roku nastąpiło w naszym kraju uruchomienie Aktywnej Sieci Geodezyjnej ASG-EUPOS, będącej narodową siecią permanentnych stacji GNSS [2]. Oferuje ona serwisy dla geodezji i nawigacji oraz pozwala na wyznaczenie położenia w dowolnym miejscu w kraju z dokładnościami na poziomie 2÷3 cm. Oznaczało to możliwość efektywnego wykorzystania systemu GPS w pomiarach inwentaryzacyjnych linii kolejowych. W związku z zaistniałą sytuacją, zespół badawczy Politechniki Gdańskiej, Akademii Marynarki Wojennej w Gdyni, Zakładu Linii Kolejowych PKP PLK S.A. w Gdyni oraz fi rmy Leica Geosystems przeprowadził na początku 2009 roku eksperyment pomiarowy polegający na objeździe kilkudziesięciokilometrowego odcinka linii kolejowej ciągnikiem szynowym WM-15 z przyczepą (wagonem-platformą) PWM-15, na której zostały zainstalowane cztery anteny do pomiarów satelitarnych GPS, rejestrujące współrzędne z częstością 20 Hz oraz dokładnościami wyznaczenia współrzędnych płaskich na poziomie 1÷3 cm [6]. W 2010 roku dwie podobne kampanie pomiarowe (w innych lokalizacjach) zostały zrealizowane ponownie, przy czym ich metodyka została odpowiednio zmodyfikowana.

Wyznaczone współrzędne punktów WGS-84 transformowano do państwowego układu odniesień przestrzennych "2000" [8]. Uzyskane wyniki pomiarów upoważniają do postawienia tezy, że zastosowana technika pomiarowa, już na obecnym etapie jej rozwoju, otwiera zupełnie nowe perspektywy. Jej wykorzystanie umożliwia bardzo precyzyjne określenie podstawowych danych do projektowania modernizacji linii kolejowej (kierunków głównych trasy i jej kąta zwrotu), a także – ze stosunkowo niewielkim błędem – współrzędnych istniejącej osi toru.

Odtworzenie kierunków prostych trasy (i określenie występujących na nich deformacji poziomych) na podstawie pomiarów satelitarnych nie sprawia właściwie żadnych trudności. Bardziej złożona jest kwestia oceny odcinków położonych w łuku. Omawiana technika pozwala na odtworzenie rejonu zmiany kierunku trasy (łuki kołowe i krzywe przejściowe) w dostosowaniu do wymagań projektu modernizacji [4]. Powstała sytuacja wymaga jednak podjęcia działań nad stworzeniem procedury projektowania dostosowanej do nowej techniki pomiarowej [3].

# **2. OGÓLNA OCENA SYTUACJI GEOMETRYCZNEJ**

W wyniku pomiarów satelitarnych otrzymujemy zbiór współrzędnych  $Y_{\sf i}$ ,  $X_{\sf i}$  punktów położonych w osi toru, określonych w państwowym układzie odniesień przestrzennych "2000". Przedstawienie ich w formie graficznej pozwala na ogólną ocenę sytuacji geometrycznej. Na rysunku 1 pokazano wybrany fragment układu geometrycznego obejmujący dwa odcinki proste i zawarty pomiędzy nimi łuk wyokrąglający (wyraźnie zdeformowany).

W tym miejscu należy zauważyć, że o ile pomiary satelitarne na odcinkach prostych toru są przeprowadzane bardzo precyzyjnie, to na odcinkach położonych w łukach pojawia się dodatkowy błąd pomiarowy wynikający z poprzecznego odchylenia anten na platformie od osi toru na skutek występowania przechyłki. Odchylenie to (oznaczone jako δ) zależy od wartości przechyłki *h* oraz wysokości  $h_{\scriptscriptstyle\rm g}$  zainstalowania anten nad płaszczyzną toru i jest określone wzorem

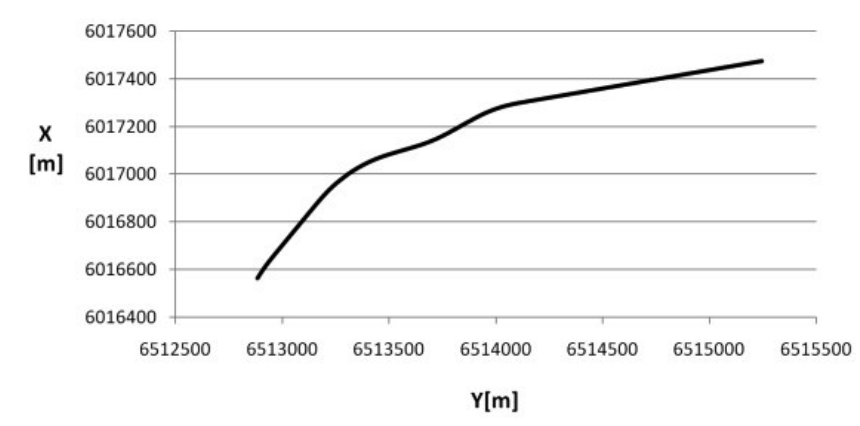

Rys. 1. Przykładowy fragment trasy kolejowej w układzie państwowym "2000"

$$
\delta = \frac{s}{2} \left( 1 - \sqrt{1 - \left(\frac{h}{s}\right)^2} \right) + \frac{h \cdot h_a}{s} \tag{2.1}
$$

gdzie: s – rozstaw osi toków szynowych.

Pierwszy człon we wzorze (2.1) jest praktycznie nieistotny, natomiast błąd δ można by znacznie zmniejszyć obniżając wysokość zainstalowania anten. Jednak w każdym przypadku precyzyjne określanie położenia osi toru w łuku wymagałoby jednoczesnego pomiaru przechyłki. Z praktycznego punktu widzenia nie wydaje się to jednak konieczne. Odcinki proste pozwalają bowiem na bardzo dokładne określenie podstawowej danej do projektowania – kąta zwrotu trasy. Pomierzone współrzędne osi toru na łuku, mimo że są obarczone pewnym błędem, w zupełności wystarczą do oszacowania występujących wartości parametrów układu krzywoliniowego.

Wzór (2.1) może się natomiast okazać przydatny podczas weryfikacji uzyskanego rozwiązania projektowego – przy porównywaniu nowo zaprojektowanych rzędnych z rzędnymi układu istniejącego. Rzędne istniejące będzie można wówczas korygować wykorzystując wartość zaprojektowanej przechyłki.

Pomierzone współrzędne prostej 1 z lewej strony rozpatrywanego układu geometrycznego (rys. 1) i prostej 2 z prawej strony tegoż układu, możemy wykorzystać do wyznaczenia – metodą najmniejszych kwadratów – równań obu prostych w układzie  $Y$ , X w postaci  $X = A + B Y$ . Z punktu widzenia poszukiwań rzeczywistego kierunku trasy kluczową, wartość stanowi tutaj współczynnik nachylenia prostej  $B = \tan \varphi$ . Wyznaczenie kątów nachylenia  $\varphi_{_1}$ i  $\varphi_{_2}$  obu prostych względem osi Y pozwala na określenie kąta zwrotu trasy  $\alpha = \varphi_1 - \varphi_2$ .

Znajomość równań obydwu prostych umożliwia wyznaczenie współrzędnych punktu przecięcia kierunków głównych trasy. Znajomość współrzędnych punktu W(Y<sub>W</sub>, X<sub>w</sub>), gdy azymuty kierunków głównych i kąt zwrotu stycznych można precyzyjnie określić, umożliwia łatwe przeniesienie zaprojektowanego układu geometrycznego w teren. Współrzędne  $Y_w$  i  $X_w$  stanowią rozwiązanie układu równań

$$
X_w = A_1 + B_1 Y_w
$$
  

$$
X_w = A_2 + B_2 Y_w
$$

skąd otrzymujemy

$$
Y_{w} = \frac{A_{2} - A_{1}}{B_{1} - B_{2}}, \qquad X_{w} = A_{1} + \frac{A_{2} - A_{1}}{B_{1} - B_{2}} B_{1}.
$$
 (2.2)

# **3. PRZYJĘCIE LOKALNEGO UKŁADU WSPÓŁRZĘDNYCH**

Aby można było wykorzystywać uzyskane dane pomiarowe do zaprojektowania rejonu zmiany kierunku trasy, należy interesujący nas jej fragment wyodrębnić z całości układu geometrycznego oraz dokonać odpowiedniej transformacji (przesunięcia i obrotu) układu współrzędnych. Najkorzystniej będzie, jeśli nowy układ współrzędnych pozwoli na symetryczne ustawienie układu geometrycznego z naniesionymi kierunkami głównymi trasy i będzie obejmował całość rejonu zmiany kierunku trasy, tj. łuk kołowy z krzywymi przejściowymi (oraz odcinkami przylegających prostych).

Na rysunku 2 przedstawiono lokalny układ współrzędnych x, y, w którym będzie się odbywać projektowanie układu geometrycznego, by następnie – na drodze odpowiedniej transformacji – przenieść go do układu globalnego. Wprowadzono tam również pomocniczy układ współrzędnych  $x_{k'}$   $y_{k}$  , wykorzystywany do wyznaczania punktów krzywej przejściowej.

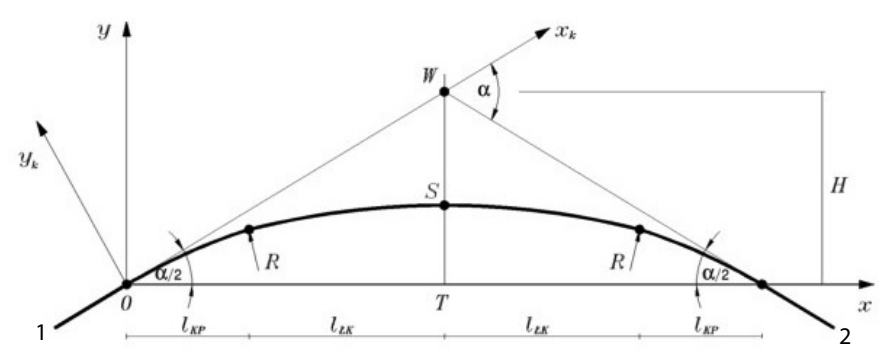

Rys. 2. Przyjęty lokalny układ współrzędnych

Oprócz wyznaczenia rzędnych y(x) kluczową sprawą będzie określenie długości całego układu, wynikającego z wartości rzutów krzywych przejściowych /<sub>к</sub>, i części łukowych /<sub>ŁK</sub> na oś odciętych. Umożliwi to późniejsze przeniesienie rozwiązania do układu globalnego przy wykorzystaniu wzorów [7]:

$$
Y = Y_0 + x \cos \beta - y \sin \beta \tag{3.1}
$$

$$
X = X_0 + x \sin \beta + y \cos \beta \tag{3.2}
$$

gdzie:  $Y_{\rm o'}X_{\rm o}$ – współrzędne punktu O w układzie współrzędnych "2000",

 $\beta$  – kąt obrotu układu odniesienia.

Znajomość wartości /<sub>ĸ</sub>ρ i /<sub>Łk</sub> pozwala wyznaczyć współrzędne początku układu lokalnego w państwowym układzie odniesienia "2000". Odległość punktu O(Y $_{\mathrm{o}}$ , X $_{\mathrm{o}}$ ) od wierzchołka  $W(Y_{w}, X_{w})$ , którego współrzędne wyznacza się wykorzystując wzór (2.2), jest następująca:

$$
\overline{OW} = \frac{I_{\kappa P} + I_{\kappa}}{\cos \frac{\alpha}{2}}
$$

Uwzględniając występujący współczynnik nachylenia prostej  $\mathcal{B}_{_1}$  oraz wykorzystując związki

$$
(X_{w} - X_{o}) = B_{1}(Y_{w} - Y_{o}) \text{ i } (Y_{w} - Y_{o})^{2} + (X_{w} - X_{o})^{2} = (\overline{OW})^{2}
$$

otrzymujemy

$$
Y_{O} = Y_{W} \pm \frac{I_{K^{p}} + I_{K}}{\sqrt{1 + B_{1}^{2}} \cos \frac{\alpha}{2}}, \qquad X_{O} = X_{W} \pm \frac{B_{1}(I_{K^{p}} + I_{K})}{\sqrt{1 + B_{1}^{2}} \cos \frac{\alpha}{2}}.
$$
 (3.3)

Przyjęcie odpowiedniego znaku w powyższych wzorach wymaga rozpatrzenia danej sytuacji geometrycznej. Sposób wyznaczania kąta obrotu  $\beta$  zostanie wyjaśniony w punkcie 4 artykułu.

# **4. OKREŚLENIE PODSTAWOWYCH DANYCH DO PROJEKTOWANIA**

Określenie rzędnych osi toru w lokalnym układzie współrzędnych x, y będzie się odbywać dla następujących danych wyjściowych:

- **•** kąta zwrotu stycznych α,
- **•** promienia łuku kołowego R,
- przechyłki na łuku *h*<sub>o</sub>,
- **•** długości l k przyjętego rodzaju krzywej przejściowej.

W układzie globalnym możemy stosunkowo łatwo wyznaczyć kąt zwrotu α, bowiem odtworzenie kierunków prostych trasy na podstawie pomiarów satelitarnych nie sprawia żadnych trudności. Bardziej złożona jest kwestia oceny odcinków położonych w łuku w celu oszacowania występującego promienia łuku kołowego R, a także długości tegoż łuku oraz długości krzywych przejściowych.

Jak już wcześniej wyjaśniono, nowe położenie osi toru powinno odpowiadać lokalnemu układowi współrzędnych x, y pokazanemu na rysunku 2, co pozwoli na symetryczne ustawienie danego układu geometrycznego z naniesionymi kierunkami głównymi trasy [5]. Przykład efektów takiej operacji, przeprowadzonej dla fragmentu układu geometrycznego z rysunku 1, przedstawiono na rysunku 3.

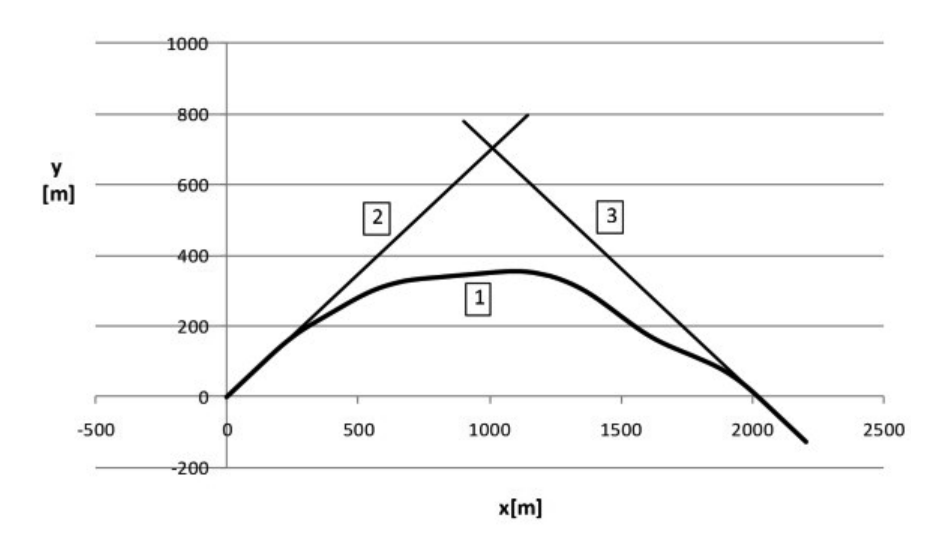

Rys. 3. Przykładowy fragment trasy kolejowej w lokalnym układzie współrzędnych (w skali skażonej); 1) istniejący przebieg trasy  $y(x)$ , 2) wyznaczony kierunek główny trasy  $y_1(x)$ , 3) wyznaczony kierunek główny trasy  $y^{\vphantom{\dagger}}_2$ (x)

Wzory na nowe współrzędne trasy w przesuniętym do punktu O(Y $_{o'}$  X $_{_{\rm O}}$ ) i obróconym o kąt β lokalnym układzie współrzędnych x, y opisują zależności [7]:

$$
x = (Y - Y_0) \cos \beta + (X - X_0) \sin \beta,
$$
 (4.1)

$$
y = -(Y - Y_0) \sin \beta + (X - X_0) \cos \beta.
$$
 (4.2)

Nowy początek układu współrzędnych przyjmujemy na prostej 1. Wybieramy odciętą  $Y_0$  punktu trasy przed łukiem, znajdującego się w pobliżu prostej aproksymującej; równanie prostej umożliwia nam wyznaczenie rzędnej  $X_{\rm o}$ . Wartości  $Y_{\rm o}$  i  $X_{\rm o}$  na prostej 1 wyznaczają początek przesuniętego układu współrzędnych.

Sposób określenia kąta obrotu  $\beta$  wyjaśniają rysunki 4 i 5 [5]. Zależy on od kierunku zwrotu trasy. Ogólny wzór na kąt obrotu  $\beta$  jest następujący:

$$
\beta = \varphi_1 + \frac{\alpha}{2} = \frac{1}{2} (\varphi_1 + \varphi_2).
$$
 (4.3)

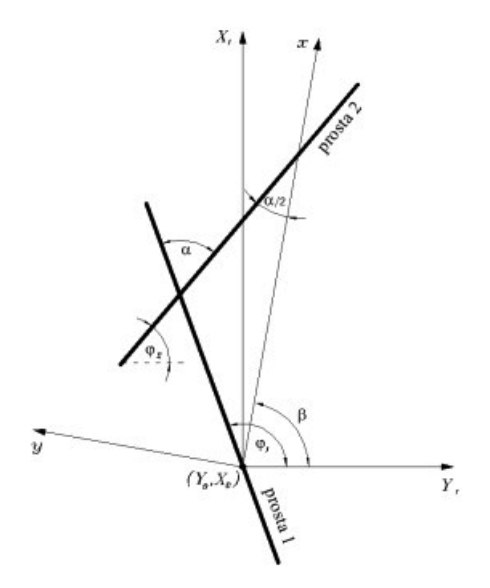

Rys. 4. Schemat ideowy wyznaczenia kąta obrotu  $\beta$  w przypadku zwrotu trasy w prawo (gdy kąt zwrotu  $\alpha = \varphi_1 - \varphi_2 > 0$ )

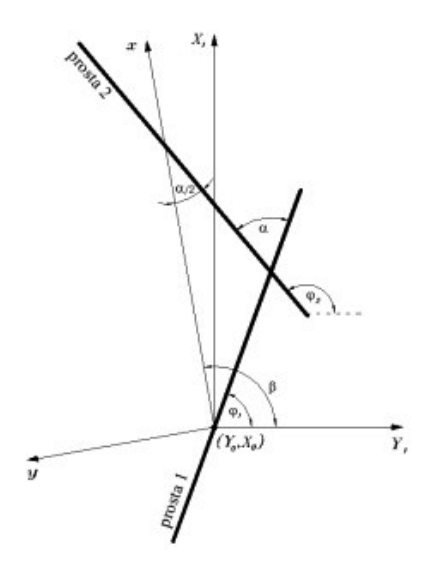

Rys. 5. Schemat ideowy wyznaczenia kąta obrotu  $\beta$  w przypadku zwrotu trasy w lewo (gdy kąt zwrotu  $\alpha = \varphi_1 - \varphi_2 < 0$ )

W przypadku zwrotu trasy w prawo (rys. 4), gdy kąt zwrotu  $\alpha\!=\!\varphi_{_{\!1}}\!-\!\varphi_{_{\!2}}\!>\!0$ , po dokonaniu obrotu układu otrzymujemy dodatnie wartości rzędnej y. W przypadku zwrotu trasy w lewo (rys. 5), gdy kąt zwrotu  $\alpha$  =  $\varphi_{_{\!1}}$  –  $\varphi_{_{\!2}}$  < 0, wartości rzędnej y są ujemne; możemy jednak – dla celów praktycznych – dokonać ich lustrzanego odbicia względem osi x.

W nowym układzie współrzędnych proste aproksymujące są opisane następującymi zależnościami:

$$
y_1(x) = \frac{A_1 - X_0 + B_1 \cdot Y_0}{B_1 \sin \beta \cdot \cos \beta} + \tan(\varphi_1 - \beta) \cdot x = \tan(\varphi_1 - \beta) \cdot x,\tag{4.4}
$$

$$
y_2(x) = \frac{A_2 - X_0 + B_2 \cdot Y_0}{B_2 \sin \beta \cdot \cos \beta} + \tan(\varphi_2 - \beta) \cdot x.
$$
 (4.5)

Dzięki pokazanemu na rysunku 3 przeniesieniu interesującego nas fragmentu trasy do lokalnego układu współrzędnych x, y możemy oszacować wartość promienia łuku kołowego, a także orientacyjne długości rzutów na oś x łuku kołowego i krzywych przejściowych. W celu wyznaczenia wartości promienia R wykorzystamy wartość strzałki  $f_{\rm c}$ , określonej w punkcie środkowym łuku, względem cięciwy  $l_{\rm c}$  o zmieniającej się długości; wartości promienia R wyznacza się ze ścisłej zależności

$$
R=\frac{I_c^2}{8f_c}+\frac{f_c}{2}.
$$

# **5. PROCEDURA PROJEKTOWANIA REJONU ZMIANY KIERUNKU TRASY**

# **5.1. Roboczy układ współrzędnych**

Dla każdej sytuacji geometrycznej możemy utworzyć wiele lokalnych układów współrzędnych, z których każdy jest określony w układzie globalnym przez przyjęte współrzędne jego punktu początkowego. Tymczasem położenia punktu początkowego dla nowoprojektowanego układu geometrycznego w tej fazie nie jesteśmy jeszcze w stanie określić. Wiemy tylko, że punkt ten powinien wyznaczać początek krzywej przejściowej i leżeć na prostej pokrywającej się z kierunkiem głównym trasy.

Dlatego też musimy przyjąć roboczy układ współrzędnych x, y, nie powiązany z układem globalnym, którego początek w punkcie O (0, 0) będzie stanowić początek krzywej przejściowej, odchylającej przebieg trasy od kierunku głównego, a na końcu łączącej się z łukiem kołowym. Ze względu na symetrię wystarczy rozpatrywać połowę całego układu, tj. rejon od początku krzywej przejściowej do środka łuku kołowego (rys. 6).

Po wyznaczeniu długości /<sub>ĸ</sub>,، i /<sub>ŁK</sub> musimy tak przesunąć początek roboczego układu współrzędnych wzdłuż osi  $x_k$ , aby uzyskać rzędną wierzchołka W odpowiadającą układowi lokalnemu (rys. 2).

$$
H = \overline{TW} = (I_{\kappa P} + I_{\kappa}) \tan \frac{\alpha}{2}
$$
 (5.1)

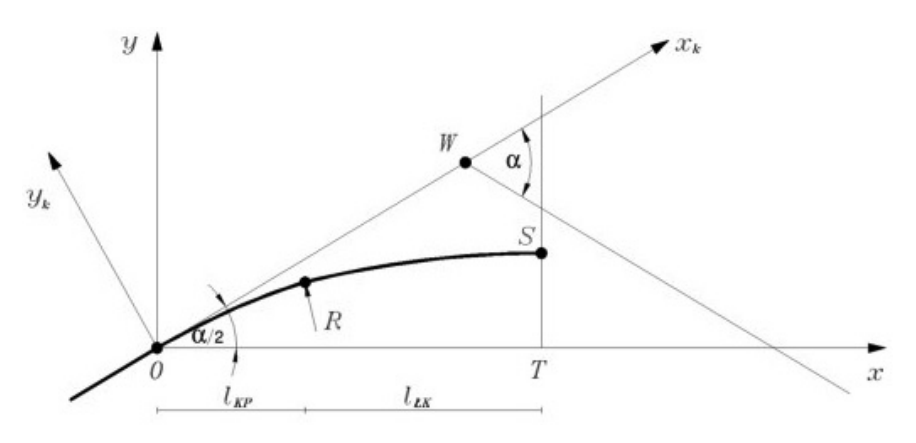

Rys. 6. Roboczy układ współrzędnych

Procedura projektowania doprowadzi do określenia współrzędnych punktu początkowego w układzie globalnym za pomocą wzorów (3.3) i w konsekwencji umożliwi transformację – z wykorzystaniem wzorów (4.1) i (4.2) – rejonu zmiany kierunku trasy do układu lokalnego obejmującego wyłącznie łuk kołowy i krzywe przejściowe (bez odcinków prostych).

# **5.2. Określenie rzędnych krzywej przejściowej w układzie** współrzędnych (*x<sub>k</sub>, y<sub>k</sub>*)

Znając podstawowe dane projektowe przystępujemy najpierw do wstawienia w układ geometryczny krzywej przejściowej o długości /<sub>k</sub>. Naszym celem jest zapisanie równania krzywej przejściowej w układzie współrzędnych x, y. Obowiązujący wzór na krzywiznę w układzie współrzędnych prostokątnych

$$
k(x) = \frac{y''(x)}{\left\{1 + [y'(x)]^2\right\}^{\frac{3}{2}}}
$$
\n(5.2)

wskazuje na istotne znaczenie nachylenia stycznej, które w danym przypadku jest znaczne; zaczyna się od wartości y'(0) = tan $\frac{\alpha}{2}$  i następnie na długości krzywej nieco<br>maleje maleje.

Dlatego też będzie korzystne zastosowanie tradycyjnej procedury, czyli założenie pomocniczego układu współrzędnych  $x_{k'}$   $y_{k'}$  w którym oś odciętych jest styczna do krzywej przejściowej i pokrywa się z kierunkiem głównym trasy (rys. 6). Ze względów praktycznych będzie korzystne zapisywanie równania krzywizny w postaci

$$
k(l) = \frac{1}{R}g(l)
$$
\n<sup>(5.3)</sup>

gdzie: l – położenie punktu krzywej przejściowej na jej długości,

 $q$ (*l*) – funkcja zmiennej *l*, zależna od rodzaju krzywej przejściowej, przy czym  $g(0) = 0, g(l_k) = 1.$ 

Przykładowe równania funkcji  $g(l)$  są następujące:

- dla paraboli trzeciego stopnia  $\frac{1}{l_k}$ , (5.4) k
- **dla krzywej Blossa** l l  $(l) = 3 \frac{l^2}{l_k^2} - 2 \frac{l^3}{l_k^3}$ 2 3  $\frac{1}{3}$ , (5.5)
- dla cosinusoidy  $g(l) = \frac{1}{2} \left( 1 \cos \pi \frac{l}{l} \right)$  $I_k$  $(l) = \frac{1}{2} \left( 1 -$ ⎝  $\left(1-\cos\pi\frac{l}{l}\right)$ ⎠  $\frac{1}{2} \left( 1 - \cos \pi \frac{l}{l_k} \right)$  (5.6)
- dla sinusoidy l l  $l_k$  2 $\pi$   $l_k$  $(l) = \frac{l}{l_k} - \frac{1}{2\pi} \sin 2\pi$  $(5.7)$

Możemy wówczas łatwo określić rzędne rampy przechyłkowej (jeśli taka występuje)

$$
h(l) = h_0 \cdot g(l),\tag{5.8}
$$

oraz przyspieszenie niezrównoważone  $a(l) = a_n \cdot q(l)$  (5.9) gdzie:  $h_{0}$  – wartość przechyłki na łuku,

 $a_m$  – niezrównoważone przyspieszenie na łuku kołowym,

$$
a_m = \frac{V_p^2}{(3.6)^2 R} - \frac{h_0}{s} g,
$$

 $V_{\rho}$  – maksymalna prędkość pociągów pasażerskich,

g − przyspieszenie ziemskie.

Tak, jak się to powszechnie praktykuje, przyjmujemy, że zamodelowana krzywizna  $k(\mathit{I})$  odnosi się do swego rzutu na oś  $x_{_{\mathsf{k}}}$  , czyli że  $\mathit{I}=x_{_{k}}$  ,  $g(\mathit{I})=g(x_{_{k}})$  . W wyniku takich założeń otrzymujemy wyjściowe równanie krzywizny

$$
k_0(x_k) = \frac{1}{R}g(x_k).
$$
 (5.10)

Wyznaczenie w sposób ścisły funkcji  $y_{_{k}}\!\!\left(\!\mathsf{x}_{_{k}}\!\right)$  na podstawie  $k_{_{0}}\!\!\left(\!\mathsf{x}_{_{k}}\!\right)$  wymagałoby rozwiązania równania różniczkowego (5.2), co jednak na drodze analitycznej jest niemożliwe. Dlatego też – znów tradycyjnie – traktujemy  $k_{\text{o}}(\text{x}_\text{k})$  jako krzywiznę wyjściową, będącą przybliżeniem krzywizny docelowej  $k(\pmb{x}_k)$ . Przejście od  $k_{_0}\!(\pmb{x}_k)$  do  $k(\pmb{x}_k)$  odbywa się w ten sposób, że uznajemy  $k_{_0}(x_{_k})$  jako równanie drugiej pochodnej szukanej funkcji  $y_{_k}(x_{_k})$ , przy czym z uwagi na przyjęty pomocniczy układ współrzędnych  $x_{_{{\bf k}}}$ ,  $y_{_{{\bf k}}}$  musimy wprowadzić znak "-"; mamy zatem

$$
y_k''(x_k) = -k_0(x_k). \tag{5.11}
$$

Równanie to następnie dwukrotnie całkujemy, uzyskując y $_{_{k}}}'(x_{_{k}})$  i y $_{_{k}}$ (x $_{_{k}}$ ); uwzględniamy przy tym warunki:  $y_k(0) = 0$  i  $y_k'(0) = 0$ .

Krzywizna  $k(\mathsf{x}_k^{} )$  uzyskanej krzywej przejściowej, którą wyznaczamy z równania (5.11), różni się, oczywiście od krzywizny wyjściowej  $k_{_0}\!(\mathrm{x}_{_k})$  . Różnica ta zależy od wartości nachylenia stycznej  $y_{_k}\!\langle\!\langle x_{_k}\!\rangle$ . W stosowanych w kolejnictwie krzywych przejściowych (gdy tak jak w rozpatrywanym przez nas przypadku przyjmujemy układ współrzędnych, w którym początek krzywej jest styczny do osi odciętych) wartość  $y_{_k}\!\langle \mathsf{x}_{_k}\rangle$  na długości jest niewielka, dlatego też różnica pomiędzy krzywiznami  $k_{\scriptscriptstyle 0}$ (x $_{\!\scriptscriptstyle k}$ ) i k(x $_{\!\scriptscriptstyle k}$ ) jest praktycznie nieistotna. Taki sposób wyznaczania rzędnych krzywej przejściowej znalazł zastosowanie w fundamentalnej pracy H. Bałucha [1].

Oprócz samego równania  $y_{\rm k}^{}(\mathsf{x}_{\rm k}^{})$  istotną wielkość projektową stanowi nachylenie stycznej na końcu krzywej przejściowej, tj. wartość y ${}_{\!\!k}{}'\!(\mathsf{x}_{_k}\!=\!l_{_{\!\!k}})$ , występująca w równaniu (5.16).

## **5.3. Transformacja krzywej przejściowej do roboczego układu współrzędnych**

Kolejnym etapem działań jest transformacja krzywej przejściowej do przyjętego roboczego układu współrzędnych, poprzez dokonanie obrotu jej układu odniesienia o kąt α/2. W związku z kierunkiem obrotu, zgodnym ze wskazówkami zegara, w stosowanych wzorach transformacyjnych [7] występują ujemne wartości kąta.

$$
x = x_k \cdot \cos\left(-\frac{\alpha}{2}\right) + y_k \cdot \sin\left(-\frac{\alpha}{2}\right),
$$
  

$$
y = -x_k \cdot \sin\left(-\frac{\alpha}{2}\right) + y_k \cdot \cos\left(-\frac{\alpha}{2}\right).
$$

Ponieważ  $\frac{\alpha}{2}$  $\frac{\alpha}{2} \in \left\langle 0, \frac{\pi}{2} \right\rangle$ , po uwzględnieniu zależności  $y_{_{k}}\!(\!{x_{_{k}}\!)$  otrzymujemy równania parametryczne krzywej przejściowej w roboczym układzie współrzędnych:

$$
x(x_k) = x_k \cdot \cos\frac{\alpha}{2} - y_k(x_k) \cdot \sin\frac{\alpha}{2},
$$
 (5.12)

$$
y(x_k) = x_k \cdot \sin\frac{\alpha}{2} + y_k(x_k) \cdot \cos\frac{\alpha}{2}.\tag{5.13}
$$

W tym miejscu należałoby przypomnieć, że w układzie współrzędnych kartezjańskich za pomocą równań parametrycznych jest opisywana klotoida, krzywa przejściowa powszechnie stosowana w drogach kołowych. Występujący w równaniach (5.12) i (5.13) parametr  $x_k \in \langle 0, l_k \rangle$ , a odcięta krzywej przejściowej  $x \in \langle 0, l_{k} \rangle$ , gdzie

$$
I_{\kappa P} = I_k \cdot \cos\frac{\alpha}{2} - y_k (I_k) \cdot \sin\frac{\alpha}{2}.
$$
 (5.14)

Rzędna końcowa krzywej przejściowej wynosi

$$
y_{_{KP}} = y(l_{_{KP}}) = l_k \cdot \sin{\frac{\alpha}{2}} + y_k(l_k) \cdot \cos{\frac{\alpha}{2}}.
$$
 (5.15)

a wartość stycznej na końcu

$$
s_{\kappa P} = \tan \left[ \arctan \ y_{\kappa}'(l_{\kappa}) + \frac{\alpha}{2} \right].
$$
 (5.16)

### **5.4. Określenie rzędnych łuku kołowego**

Znając położenie krzywej przejściowej, możemy wpisać w układ geometryczny łuk kołowy o promieniu R. Długość jego rzutu na oś *x* , tj. wartość /<sub>tʎ</sub>, określamy na podstawie warunków styczności:

- na początku łuku, tj. dla  $x = I_{\kappa p}$  $y'(I_{_{KP}}) = s_{_{KP}}$
- na środku łuku, tj. dla  $x = I_{\kappa P} + I_{\kappa N}$  y'( $I_{\kappa P} + I_{\kappa N}$ ) = 0

Stosowne wzory opisują sytuację pokazaną na rysunku 7.

W układzie współrzędnych  $\tilde{x}$ ,  $\tilde{y}$  równanie odcinka łuku kołowego będącego częścią projektowanego przez nas układu geometrycznego jest następujące:

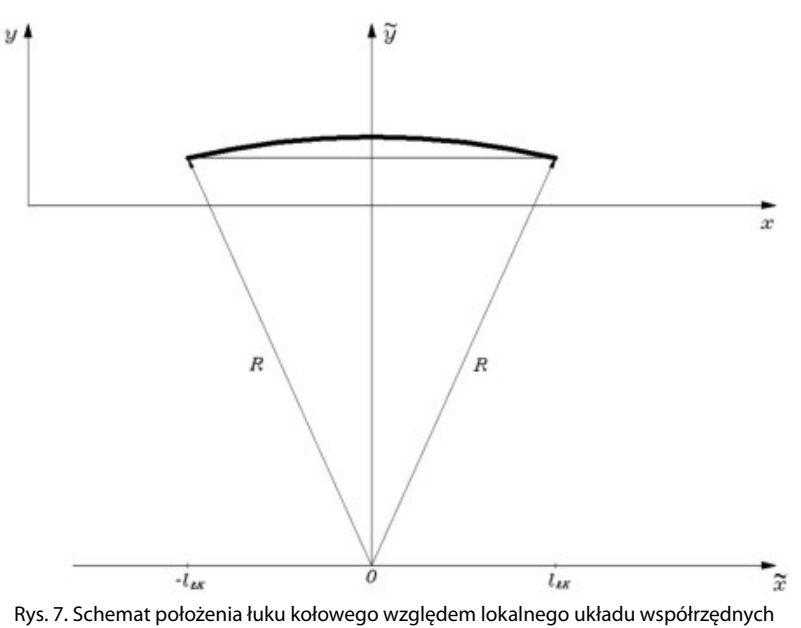

$$
\widetilde{y}(\widetilde{x})=\left(R^2-\widetilde{x}^2\right)^{\frac{1}{2}},\qquad \widetilde{x}\in\left\langle -I_{\mathcal{H}},0\right\rangle,
$$

a równanie stycznej do łuku

$$
\tilde{y}'(\tilde{x}) = -\frac{\tilde{x}}{\left(R^2 - \tilde{x}^2\right)^{\frac{1}{2}}}.
$$

W punkcie styczności krzywej przejściowej i łuku kołowego, tj. dla  $\tilde{x} = -I_{AK}$ 

$$
\tilde{y}'(-I_{4K}) = \frac{I_{4K}}{\left(R^2 - I_{4K}^2\right)^{\frac{1}{2}}} = s_{KP}
$$

skąd wynika, że

$$
I_{AK} = \frac{S_{KP}}{\left(1 + s_{KP}^2\right)^{\frac{1}{2}}} R. \tag{5.17}
$$

Znajomość /<sub>ĸ</sub>, i /<sub>ʁ</sub>, umożliwia określenie położenia początku układu współrzędnych x, y względem punktu W, dzięki określeniu wysokości H za pomocą wzoru (5.1). Można również teraz zapisać równanie łuku kołowego w postaci funkcji jawnej  $y = y(x)$ .

$$
y(x) = y_{\kappa P} + \left[ R^2 - (I_{\kappa P} + I_{A\kappa} - x)^2 \right]^{\frac{1}{2}} - \left( R^2 - I_{A\kappa}^2 \right)^{\frac{1}{2}}, \quad x \in \left\langle I_{\kappa P}, I_{\kappa P} + I_{A\kappa} \right\rangle. \tag{5.18}
$$

Rzędna środka łuku kołowego wynosi

$$
y(I_{_{KP}} + I_{_{AK}}) = y_{_{KP}} + R - (R^2 - I_{_{AK}}^2)^{\frac{1}{2}}.
$$
 (5.19)

## **5.5. Uzupełnienie rzędnych dla drugiej części projektowanego rejonu trasy**

Ze względu na symetrię, roboczy układ współrzędnych (rys. 6) obejmował połowę całego układu, tj. rejon od początku krzywej przejściowej do środka łuku kołowego. Po przeniesieniu rozwiązania do układu lokalnego (z wykorzystaniem wzoru (5.1) należy jeszcze uzupełnić rzędne dla drugiej części projektowanego rejonu, tj. dla  $x \in \langle l_{\kappa P} + l_{\kappa}^2, 2l_{\kappa P} + 2l_{\kappa} \rangle$ . Stanowić one będą lustrzane odbicie przedstawionego rozwiązania uzyskanego dla  $x \in \langle 0, I_{\kappa P} + I_{\kappa} \rangle$ .

Jeżeli długość rzutu całego zaprojektowanego układu geometrycznego na oś x oznaczymy jako L, gdzie  $L = 2 I_{\kappa P} + 2 I_{\kappa}$ , wówczas dla drugiej krzywej przejściowej, tj. dla  $x \in \langle L - l_{\kappa_P}, L \rangle$ , otrzymamy równania parametryczne:

$$
x = L - x(x_k),
$$
  $y = y(x_k),$  (5.20)

gdzie  $\left. x_{_{k}} \in \langle 0, I_{_{k}} \rangle$  ,  $x(x_{_{k}})$  jest określone równaniem (5.12), a y( $x_{_{k}}$ ) – równaniem (5.13). Dla drugiej połowy łuku kołowego obowiązuje równanie

$$
y(x) = y_{\kappa P} + \left[ R^2 - \left( x - I_{\kappa P} - I_{A\kappa} \right)^2 \right]^{\frac{1}{2}} - \left( R^2 - I_{A\kappa}^2 \right)^{\frac{1}{2}}, \ x \in \left\langle I_{\kappa P} + I_{A\kappa}, I_{\kappa P} + 2I_{A\kappa} \right\rangle. \tag{5.21}
$$

#### **6. PRZYKŁAD OBLICZENIOWY**

#### **6.1. Ustalenie podstawowych danych do projektowania**

W przykładzie obliczeniowym wykorzystamy dane z pomiarów satelitarnych przeprowadzonych w 2010 roku, zobrazowane na rysunku 1. Wyznaczone równanie kierunku głównego trasy z lewej strony rozpatrywanego układu geometrycznego (tj. prostej 1) jest następujące:

$$
X_1 = -2578078228763 + 428229474 Y. \tag{6.1}
$$

Jego kąt nachylenia  $\varphi_1$  = arctan B<sub>1</sub> = 1,36876884 rad.

Kierunek główny trasy z prawej strony rozpatrywanego układu geometrycznego (tj. prosta 2) jest opisany równaniem

$$
X_2 = 5011989,46931 + 0,15432805 Y,\tag{6.2}
$$

a kąt nachylenia  $\varphi$ <sub>2</sub> = 0,15312000 rad.

Kąt zwrotu trasy wynosi zatem  $\alpha$  =  $\varphi_{_1}$  –  $\varphi_{_2}$  = 1,21564884 rad. Można również za pomocą wzoru (4.3) określić kąt obrotu układu odniesienia w celu przeniesienia pomierzonych punktów trasy do lokalnego układu współrzędnych. W danym przypadku wynosi on  $β = 0.76094442$  rad. Aby uzyskać obraz układu taki jak na rysunku 3, musimy jeszcze przyjąć odciętą początku układu lokalnego. Przyjmując  $Y_0 = 6512652,56600$  m otrzymujemy na podstawie równania (6.1), rzędną  $X_0 = 6015907,07880$  m punktu O położonego na prostej 1. Zastosowanie wzorów (4.1) i (4.2) prowadzi do sytuacji geometrycznej przedstawionej na rysunku 3. Równania prostych, wyznaczone za pomocą wzorów (4.4) i (4.5), są następujące:

$$
y_1 = 0.69568545 x, \tag{6.3}
$$

$$
y_2 = 1405,42561 - 0,69568545 \, x. \tag{6.4}
$$

Z rysunku 3 wynika, że długość rzutu całego układu geometrycznego na oś x wynosi około 2000 m, a sam układ stanowi w zasadzie kompozycję pięciu kolejnych łuków. W rozpatrywanym przypadku uznajemy, że jest to sytuacja nieprawidłowa, a wyznaczanie wartości promieni poszczególnych łuków kołowych mija się z celem. W zamian spróbujemy zastosować jeden łuk kołowy z dwiema krzywymi przejściowymi i postaramy się jak najlepiej wpisać w istniejący układ geometryczny.

Rozpatrzono szereg wariantów rozwiązań problemu projektowego; jeden spośród nich zostanie przedstawiony w sposób szczegółowy. Przyjęto prędkość  $v_{\rho}$  = 120 km/h i założono, że krzywa przejściowa mieć będzie krzywiznę liniową. Podstawowymi danymi do projektowania będą:

- $k$ ąt zwrotu stycznych  $\alpha$  = 1,21564884 rad,
- **•** promień łuku kołowego R = 1700 m,
- wartość przechyłki na łuku  $h_{\text{o}}$  = 70 mm,
- krzywa przejściowa (z prostoliniową rampą przechyłową) o długości *l<sub>k</sub>* = 130 m. Przy takich danych parametry kinematyczne przyjmą następujące wartości:
- przyspieszenie niezrównoważone na łuku kołowym  $a_m^2 = 0.503$  m/s<sup>2</sup>,
- **•** prędkość zmiany przyspieszenia na krzywej przejściowej  $\psi = 0.172$  m/s<sup>3</sup>,
- **•** prędkość podnoszenia koła na rampie przechyłkowej f = 24,00 mm/s.

### **6.2. Określenie równań krzywej przejściowej i rampy przechyłowej w ich wewnętrznym (pomocniczym) układzie współrzędnych**

Liniowa zmiana krzywizny na długości krzywej przejściowej jest opisana wzorem

$$
k(I)=\frac{1}{R}\frac{I}{I_k}.
$$

Standardowo przyjmujemy, że zamodelowana krzywizna k(l) odnosi się do swego rzutu na oś  $x_k$  (rys. 6), czyli że  $l = x_k$ . W wyniku takich założeń otrzymujemy równanie krzywizny

$$
k_0(x_k) = \frac{1}{R} g(x_k), \text{ gdzie } g(x_k) = \frac{x_k}{l_k}.
$$

Znamy też równanie rampy przechyłowej

$$
h(x_k) = h_0 \cdot g(x_k).
$$

Traktujemy  $k_{_{0}}\!\!\left(\mathsf{x}_{_{k}}\right)$  jako krzywiznę wyjściową, będącą przybliżeniem krzywizny docelowej  $k(\mathsf{x}_{_\mathsf{k}})$ ; pozwala nam to na znalezienie szukanej funkcji  $\mathsf{y}_{_\mathsf{k}}(\mathsf{x}_{_\mathsf{k}})$ , jako rozwiązania równania różniczkowego (5.11), które przyjmuje postać

$$
y_k''(x_k) = -\frac{1}{R} \frac{x_k}{I_k}.
$$

Równanie to następnie dwukrotnie całkujemy, uwzględniając warunki:  $y_k(0) = 0$  i  $y_k'(0) = 0$ . Otrzymujemy w ten sposób równanie krzywej przejściowej w postaci paraboli trzeciego stopnia.

$$
y_k(x_k) = -\frac{x_k^3}{6 \cdot R \cdot I_k} = -7{,}54148 \cdot 10^{-7} \cdot x_k^3.
$$
 (6.5)

Rzędna końcowa krzywej przejściowej wynosi

$$
y_k(x_k = l_k) = -\frac{l_k^2}{6 \cdot R} = -1,65686 \text{ m},
$$

a nachylenie stycznej na końcu

$$
y'_{k}(x_{k} = I_{k}) = -\frac{I_{k}}{2 \cdot R} = -0.038235.
$$

# **6.3. Określenie rzędnych krzywej przejściowej w roboczym układzie współrzędnych**

Przejście do roboczego układu współrzędnych odbywa się przez dokonanie obrotu układu odniesienia krzywej przejściowej o kąt  $a/2 = 0.60782442$  rad. Uwzględniając wzory (5.12) i (5.13) otrzymujemy równania parametryczne krzywej przejściowej w układzie współrzędnych x, y:

$$
x(x_k) = x_k \cdot \cos\frac{\alpha}{2} + \frac{x_k^3}{6 \cdot R \cdot l_k} \sin\frac{\alpha}{2} = 0,820892 \cdot x_k + 4,30681 \cdot 10^{-7} \cdot x_k^3,
$$
 (6.6)

$$
y(x_k) = x_k \cdot \sin\frac{\alpha}{2} - \frac{x_k^3}{6 \cdot R \cdot l_k} \cos\frac{\alpha}{2} = 0.571083 \cdot x_k - 6.19074 \cdot 10^{-7} \cdot x_k^3. \tag{6.7}
$$

Występujący w tych równaniach parametr  $x_k \in (0.130 m)$ , zaś odcięta krzywej przejściowej  $x \in \langle 0, I_{\kappa P} \rangle$ , gdzie

$$
I_{\kappa p} = x(I_k) = I_k \cdot \cos\frac{\alpha}{2} + \frac{I_k^2}{6 \cdot R} \sin\frac{\alpha}{2} = 107,66222 \text{ m}.
$$

Rzędna końcowa krzywej przejściowej wynosi

$$
y_{_{KP}} = y(l_k) = l_k \cdot \sin{\frac{\alpha}{2}} - \frac{l_k^2}{6 \cdot R} \cos{\frac{\alpha}{2}} = 72,88067 \text{ m},
$$

a wartość stycznej na końcu

$$
s_{\kappa P} = y'(I_{\kappa}) = \tan \left[ \arctan(-\frac{I_{\kappa}}{2 \cdot R}) + \frac{\alpha}{2} \right] = 0,640415.
$$

### **6.4. Określenie rzędnych łuku kołowego**

Długość rzutu łuku kołowego na oś *x*, tj. wartość /<sub>tʎ</sub>, określamy na podstawie wzorów (5.16) i (5.17), wprowadzając wyznaczone  $s_{k,p}$  dla paraboli trzeciego stopnia.

$$
I_{4k} = \frac{\tan\left[\arctan\left(-\frac{l_k}{2 \cdot R}\right) + \frac{\alpha}{2}\right]}{\left\{1 + \tan^2\left[\arctan\left(-\frac{l_k}{2 \cdot R}\right) + \frac{\alpha}{2}\right]\right\}^{\frac{1}{2}}}R\,,\tag{6.8}
$$

co dla naszych danych liczbowych daje  $l_{\iota\kappa}$ = 913,813 m.

Na podstawie równania (5.18) możemy zapisać równanie łuku kołowego w postaci funkcji jawnej  $y = y(x)$ . W rozpatrywanym zadaniu projektowym przedstawia się ono następująco:

$$
y(x) = 72,881 + \left[2890000 - (1024,475 - x)^2\right]^{\frac{1}{2}} - 1431,591, x \in \langle 107,662,1024,475 \rangle. \tag{6.9}
$$

Rzędna środka łuku kołowego wynosi y( $l_{_{KP}}+l_{_{LK}}=341,289$  m.

# **6.5. Uzupełnienie rzędnych dla drugiej części projektowanego rejonu trasy**

Znajomość / $_{\sf KP}$  i / $_{\sf tx}$  umożliwia określenie położenia początku lokalnego układu współrzędnych (rys. 2) dzięki określeniu wysokości H za pomocą wzoru (5.1). W naszym przypadku wynosi ona  $H = (107,662 + 916,813) \times 0,695685 = 712,712$  m. Możemy teraz zapisać równania obydwu prostych w układzie lokalnym obejmującym wyznaczone rozwiązanie. Prostą 1 opisuje oczywiście równanie (6.3), natomiast równanie prostej 2 jest następujące:

$$
y_2 = 1425,42501 - 0,69568545 x.
$$
 (6.10)

W lokalnym układzie współrzędnych x, y musimy teraz uzupełnić rzędne dla drugiej części projektowanego rejonu trasy. Część ta, obejmująca  $x \in \langle 1024, 475, 2048, 950 \rangle$ , będzie stanowić lustrzane odbicie przedstawionego rozwiązania uzyskanego dla  $x \in \langle 0, 1024, 475 \rangle$ .

Dla drugiej krzywej przejściowej, tj. dla  $x \in \langle 1941, 288, 2048, 950 \rangle$ , otrzymamy równania parametryczne:

$$
x(x_k) = 2048,950 - 0,820892 \cdot x_k - 4,30681 \cdot 10^{-7} \cdot x_k^3
$$
 (6.11)

$$
y(x_k) = 0.571083 \cdot x_k - 6.19074 \cdot 10^{-7} \cdot x_k^3 \tag{6.12}
$$

gdzie  $x_k \in \langle 0, 130 \rangle$ .

Dla drugiej połowy łuku kołowego, tj. dla  $x \in \langle 1024, 475, 1941, 288 \rangle$ , obowiązuje równanie

$$
y(x) = 72,881 + \left[2890000 - \left(x - 1024,475\right)^2\right]^{\frac{1}{2}} - 1431,591. \tag{6.13}
$$

Zaprojektowany układ geometryczny pokazano na rysunku 8. W lokalnym układzie współrzędnych sprawdzamy wartości różnic pomiędzy rzędnymi istniejącego toru i rzędnymi zaprojektowanymi. Jeżeli jesteśmy usatysfakcjonowani uzyskanym rozwiązaniem, przenosimy je do układu globalnego. Jeśli zaprojektowany układ za bardzo odbiega od istniejącego, przeprowadzamy ponowną procedurę wyznaczania rzędnych, przy zmienionych wartościach podstawowych parametrów geometrycznych.

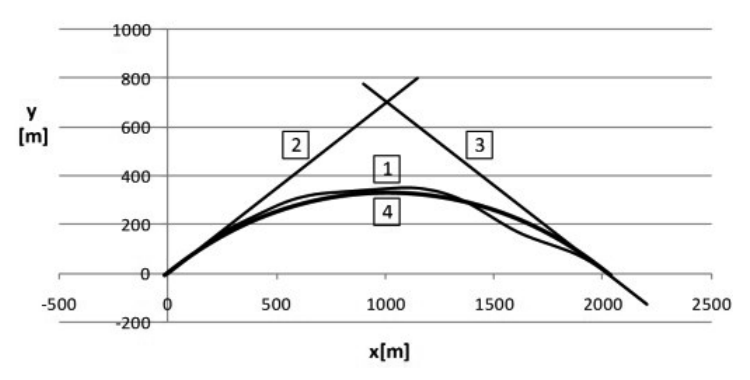

Rys. 8. Istniejący i zaprojektowany układ geometryczny w lokalnym układzie współrzędnych; 1) istniejący przebieg trasy  $y(x)$ , 2) wyznaczony kierunek główny trasy  $y_1(x)$ , 3) wyznaczony kierunek główny trasy  $y_{_2}\!(\text{x})$ , 4) zaprojektowany przebieg trasy  $y_{_\mathrm{p}}\!(\text{x})$ 

#### **6.6. Przeniesienie projektu do układu globalnego**

Wyznaczone współrzędne punktów trasy w lokalnym układzie współrzędnych musimy teraz przenieść do układu globalnego. Będzie to zatem operacja odwrotna do przeprowadzonej w punkcie 4. Do transformacji zostaną wykorzystane wzory (3.1) i (3.2). Ponieważ kąt β jest znany, należy tylko określić współrzędne początku układu lokalnego w układzie współrzędnych "2000". Wykorzystując wzory (3.3) otrzymujemy:  $Y_{0}$  = 6512649,05251 m oraz  $X_{0}$  = 6015889,92493 m.

Po przeniesieniu naszego rozwiązania do państwowego układu odniesień przestrzennych "2000" otrzymujemy sytuację pokazaną na rysunku 9.

### **6.7. Przykład rozwiązania alternatywnego**

W rozwiązaniu przedstawionym na rysunkach 8 i 9 nowo zaprojektowana trasa przebiega na całej swej długości obok osi trasy istniejącej. W pewnych sytuacjach bardziej korzystne może się okazać zachowanie istniejącego przebiegu trasy na jak największej długości, nawet kosztem wystąpienia konieczności przeprowadzenia większych zmian w określonym rejonie. Przy naszych danych pomiarowych odpowiadać temu będzie rozwiązanie uzyskane po zastosowaniu promienia łuku kołowego  $R = 1600$  m oraz przechyłki na łuku  $h_{_0}$ = 75 mm (przy zachowaniu tego samego rodzaju i długości krzywej przejściowej).

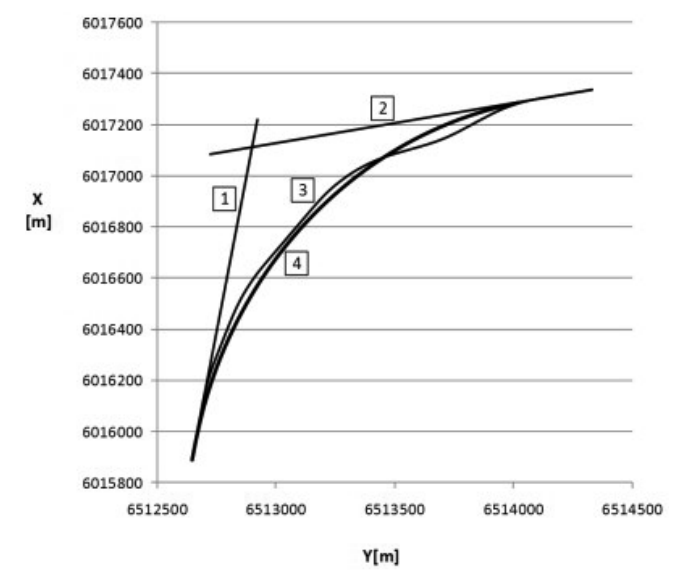

Rys. 9. Istniejący i zaprojektowany układ geometryczny w układzie państwowym "2000"; 1) istniejący przebieg trasy  $X(Y)$ , 2) wyznaczony kierunek główny trasy  $X_1(Y)$ , 3) wyznaczony kierunek główny trasy  $X^{}_{\rm 2}$ (Y), 4) zaprojektowany przebieg trasy  $X^{}_{\rm p}$ (Y)

Wartości parametrów kinematycznych są następujące:

- przyspieszenie niezrównoważone na łuku kołowym  $a_{\rm m}$  = 0,494 m/s<sup>2</sup>,
- prędkość zmiany przyspieszenia na krzywej przejściowej  $\psi = 0.158$  m/s<sup>3</sup>,
- prędkość podnoszenia koła na rampie przechyłkowej f = 24,00 mm/s.

Na rysunku 10 pokazano istniejący i zaprojektowany układ geometryczny w lokalnym układzie współrzędnych, a na rysunku 11 – w państwowym układzie odniesień przestrzennych "2000". W obu wariantach obliczeń maksymalne przemieszczenia poprzeczne toru są rzędu 50 m.

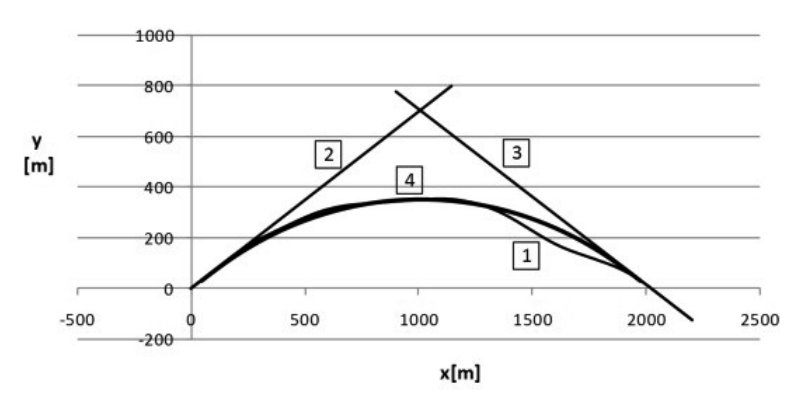

Rys. 10. Istniejący i zaprojektowany układ geometryczny w lokalnym układzie współrzędnych (rozwiązanie alternatywne); 1) istniejący przebieg trasy y(x), 2) wyznaczony kierunek główny trasy y<sub>1</sub>(x), 3) wyznaczony kierunek główny trasy  $y_{_2}\!(\text{x})$ , 4) zaprojektowany przebieg trasy  $y_{_\rho} \!(\text{x})$ 

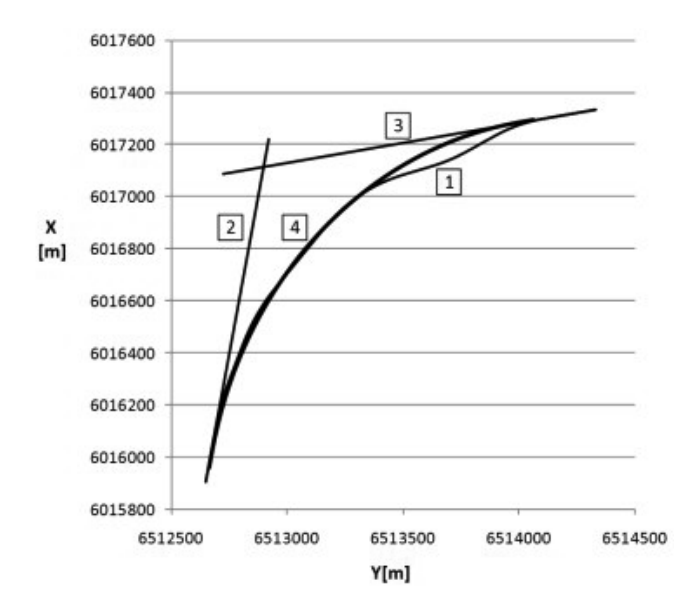

Rys. 11. Istniejący i zaprojektowany układ geometryczny w układzie państwowym "2000" (rozwiązanie alternatywne); 1) istniejący przebieg trasy *X*(Y), 2) wyznaczony kierunek główny trasy *X*<sub>1</sub>(Y), 3) wyznaczony kierunek główny trasy  $X^{}_{\rm 2}$ (Y), 4) zaprojektowany przebieg trasy  $X^{}_{\rm p}$ (Y)

# **7. PODSUMOWANIE**

- **•** Już w najbliższym czasie radykalną poprawę w zakresie kształtowania geometrycznego torów kolejowych będzie można uzyskać po zastosowaniu ciągłych pomiarów satelitarnych, z antenami zainstalowanymi na poruszającym się pojeździe szynowym. Pozwala to na odtworzenie położenia osi torów w bezwzględnym układzie odniesienia, a liczba wykorzystywanych współrzędnych zależy jedynie od przyjętej częstości próbkowania sygnału.
- **•** Jak stwierdzono w wyniku przeprowadzonych badań terenowych, zastosowana w torach kolejowych nowa technika pomiarowa otwiera zupełnie nowe perspektywy. Jej wykorzystanie umożliwia bardzo precyzyjne określenie podstawowych danych do projektowania modernizacji linii kolejowej (kierunków głównych trasy i jej kąta zwrotu), a także – ze stosunkowo niewielkim błędem – współrzędnych istniejącej osi toru. Dalsze podniesienie uzyskiwanej dokładności w określaniu położenia toru na drodze pomiarów satelitarnych wydaje się być jedynie kwestią czasu.
- **•** Zastosowanie satelitarnej techniki pomiarowej (w wariancie pomiarów ciągłych) powoduje konieczność opracowania nowej metody projektowania układów geometrycznych toru. O ile kształtowanie kierunków prostych trasy na podstawie pomiarów satelitarnych nie stwarza specjalnych trudności, o tyle bardziej złożona jest kwestia projektowania odcinków położonych w łuku. Aby można było wykorzystywać uzyskane

dane pomiarowe, należy interesujący nas rejon zmiany kierunku trasy wyodrębnić z całości układu geometrycznego oraz dokonać odpowiedniej transformacji (przesunięcia i obrotu) układu współrzędnych. Najkorzystniej będzie, jeśli nowy układ współrzędnych (x, y) pozwoli na symetryczne ustawienie układu geometrycznego z naniesionymi kierunkami głównymi trasy.

**•** Opracowując przedstawioną w artykule koncepcję sposobu projektowania rejonu zmiany kierunku trasy dążono do uzyskania rozwiązania analitycznego, a więc najbardziej przyjaznego w praktycznym stosowaniu. Omawianą metodę zilustrowano przykładem obliczeniowym, w którym wykorzystano dane uzyskane z istniejącej linii kolejowej. Oczywiście, w celu wdrożenia podanej procedury niezbędne będzie opracowanie w najbliższym czasie odpowiedniego wspomagania komputerowego.

#### **BIBLIOGRAFIA**

- 1. Bałuch H.: Optymalizacja układów geometrycznych toru. Warszawa, Wydawnictwa Komunikacji i Łączności, 1983.
- 2. Bosy J., Graszka W., Leonczyk M.: ASG-EUPOS The Polish contribution to the EUPOS project. Symposium on "Global Navigation Satellite Systems", Berlin, Germany, 11−14 November, 2008.
- 3. Koc W.: Projektowanie układów geometrycznych toru w dostosowaniu do systemu GPS. IX Konferencja Naukowo-Techniczna "Nowoczesne Technologie i Systemy Zarządzania w Kolejnictwie", Kościelisko, 1−3 grudnia, 2010.
- 4. Koc W., Specht C.: Application of the Polish active GNSS geodetic network for surveying and design of the railroad. First International Conference on Road and Rail Infrastructure – CETRA 2010, Opatija, Croatia, 17−18 May, 2010.
- 5. Koc W., Specht C.: Wyniki pomiarów satelitarnych toru kolejowego. "Technika Transportu Szynowego", 2009, nr 7−8.
- 6. Koc W., Specht C., Jurkowska A., Chrostowski P., Nowak A., Lewiński L., Bornowski M.: Określanie przebiegu trasy kolejowej na drodze pomiarów satelitarnych. II Konferencja Naukowo-Techniczna "Projektowanie, Budowa i Utrzymanie Infrastruktury w Transporcie Szynowym INFRASZYN 2009", Zakopane, 22−24 kwietnia 2009.
- 7. Korn G.A., Korn T.M.: Matematyka dla pracowników naukowych i inżynierów. Warszawa, PWN, 1983.
- 8. Specht C.: System GPS. Pelplin, Wydawnictwo BERNARDINUM, 2007.